## SAP ABAP table MODACTT {Generated Table for View}

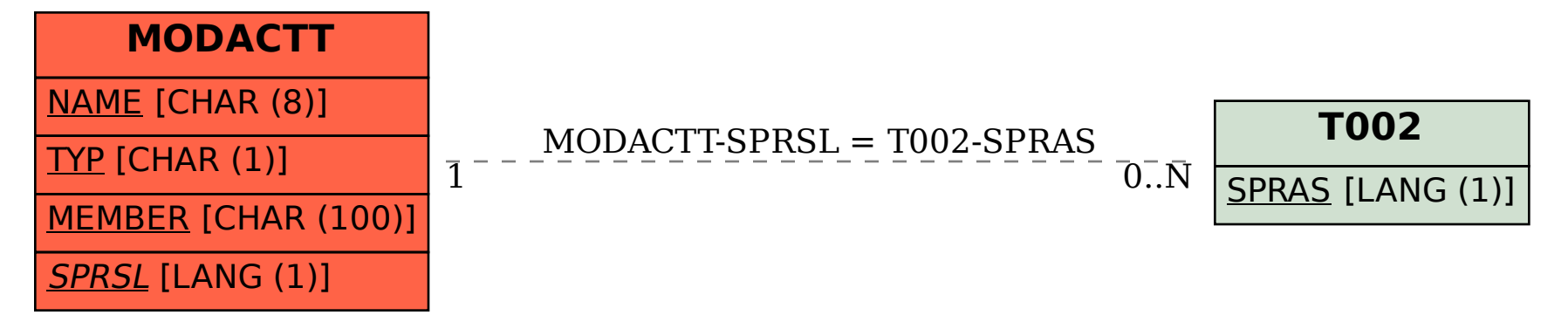